# 12<sup>th</sup> Public Examination March -2024

#### **Computer Applications answer key**

#### **PART-I**

### **Answer All the Questions**

MARKS-15

| Q. NO | OPTION | ANSWER                             | Mark |
|-------|--------|------------------------------------|------|
| 1     | a      | Apple Inc.                         | 1    |
| 2     | С      | Select                             | 1    |
| 3     | d      | echo                               |      |
| 4     | b      | break                              | 1    |
| 5     |        | 5 4 3 2 1 (mere attempt)           | 1    |
| 6     | b      | Mysqli_close("Connection object")  | 1    |
| 7     | b      | Cells                              | 1    |
| 8     | a      | 128                                | 1    |
| 9     | d      | RJ21                               | 1    |
| 10    | b      | File                               | 1    |
| 11    | b      | Small and medium-sized enterprises | 1    |
| 12    | d      | Debit Cards-pay now                | 1    |
| 13    | d      | ICANN                              | 1    |
| 14    | a      | Phishing                           | 1    |
| 15    | b      | function                           | 1    |

 $\label{eq:part-II} \textbf{Answer any six questions. Question no 24 is compulsory}$ 

6x2=12

| 16 | WAV (Waveform Audio File Format)                                                          |     |
|----|-------------------------------------------------------------------------------------------|-----|
|    | MP3 (MPEG Layer-3 Format)                                                                 |     |
|    | OGG                                                                                       |     |
|    | AIFF (Audio Interchange File Format)                                                      |     |
|    | WMA (Windows Media Audio)                                                                 | 2   |
|    | RA (Real Audio Format)                                                                    |     |
|    | (Any 4)                                                                                   |     |
| 17 | It is defined as the number of different values in any given table column                 | 1   |
|    | (OR)                                                                                      |     |
|    | It is defined as the number of items that must be included in a relationship              |     |
|    | The three classifications in Cardinality are one-to-one, one-to-many and Many-to-Many     | 1   |
| 18 | Calling a function is another name for executing the function.                            | 1   |
|    | A function is called simply by using the function name, along with an argument list, as a |     |
|    | statement.                                                                                | 1   |
|    | (OR)                                                                                      |     |
|    | Syntax                                                                                    |     |
|    | functionName();                                                                           |     |
|    | (or) function Name (encourage tligh)                                                      |     |
|    | functionName(argument list);                                                              |     |
| 19 | Communication                                                                             | 2   |
|    | <ul> <li>Resource sharing</li> </ul>                                                      |     |
|    | <ul> <li>Information sharing</li> </ul>                                                   |     |
|    |                                                                                           |     |
|    |                                                                                           |     |
| 20 | ➤ NS2 is the abbreviation of NETWORK SIMULATOR version 2.                                 |     |
|    | > It was considered explicitly for exploration in network communication and               | 2   |
|    | event- driven open-source simulator in computer.                                          |     |
|    |                                                                                           |     |
|    |                                                                                           |     |
| 21 | DDL Commands:                                                                             |     |
| •  | CREATE Symtomy CREATE database databasenemen                                              | 1   |
|    | Syntax: CREATE database databasename; DROP                                                | 1   |
|    | DROP database databasename;                                                               |     |
|    | DML Commands:(Any two syntax)                                                             |     |
|    | INSERT                                                                                    | 1   |
|    |                                                                                           | 1 - |
|    | Syntax:                                                                                   |     |

|    | value3);                                                                                             |   |  |  |  |
|----|----------------------------------------------------------------------------------------------------|---|--|--|--|
|    | (OR)                                                                                                 |   |  |  |  |
|    | Syntax:                                                                                              |   |  |  |  |
|    | INSERT INTO tablename VALUES (value1, value2, value3)                                                |   |  |  |  |
|    | DELETE                                                                                               |   |  |  |  |
|    | Syntax:                                                                                              |   |  |  |  |
|    | DELETE from tablename WHERE columnname="value";                                                      |   |  |  |  |
|    | (OR)                                                                                                 |   |  |  |  |
|    | · · ·                                                                                                |   |  |  |  |
|    | Syntax:                                                                                              |   |  |  |  |
|    | DELETE from tablename;                                                                               |   |  |  |  |
|    | UPDATE                                                                                               |   |  |  |  |
|    | <b>Syntax:</b> UPDATE tablename SET column1="new value" Where column2="value2";                      |   |  |  |  |
| 22 | Network Access Layer                                                                                 |   |  |  |  |
|    | ➤ Internet Layer                                                                                     | 2 |  |  |  |
|    | > Transport Layer                                                                                    |   |  |  |  |
|    | > Application Layer                                                                                  |   |  |  |  |
| 23 |                                                                                                    |   |  |  |  |
|    | While loop Dowhile loop                                                                              |   |  |  |  |
| •  | 1. 'while loop' is called as the entry-check loop.  do while loop' is called as the exit-check loop. | 2 |  |  |  |
|    | entry-check loop. check loop.  2. The while loop first dowhile loop first executes the code          | 4 |  |  |  |
|    | evaluates the condition before block and then evaluates the condition. If                            |   |  |  |  |
|    | executing the code block. If the the condition is true, the code block is                            |   |  |  |  |
|    | condition is true, the code executed again. If the condition is false,                               |   |  |  |  |
|    | block is executed. If the the loop is terminated.                                                    |   |  |  |  |
|    | condition is false, the loop is                                                                      |   |  |  |  |
|    | terminated.                                                                                          |   |  |  |  |
|    | 3. The while loop may not The dowhile loop, on the other hand,                                       |   |  |  |  |
|    | execute the code block at all if guarantees that the code block will be                              |   |  |  |  |
|    | the condition is false from the beginning.  executed at least once, even if the condition is false   |   |  |  |  |
|    | 4. while (condition) Syntax                                                                          |   |  |  |  |
|    | The Community Do                                                                                     |   |  |  |  |
|    | //code to be executed; } {                                                                           |   |  |  |  |
|    | //code to be executed;                                                                               |   |  |  |  |
|    | } while (condition);                                                                                 |   |  |  |  |
|    |                                                                                                    |   |  |  |  |
|    | (Any two)                                                                                            |   |  |  |  |
| 24 | Syntax:                                                                                              |   |  |  |  |
|    | \$file Object= fopen("FileName", "Read/WriteMode") or die("Error Message!");                         |   |  |  |  |
| •  | wine_object topon( i nervame, read winewide ) of alle Enter wessage: ),                              | 2 |  |  |  |
|    |                                                                                                    | 4 |  |  |  |
|    |                                                                                                    |   |  |  |  |
|    |                                                                                                    |   |  |  |  |

#### PART-III

### Answer any six questions. Question no 33 is compulsory

6x3=18

| 25. | <ul> <li>delivery notes</li> </ul>                                               |   |
|-----|----------------------------------------------------------------------------------|---|
|     | <ul><li>invoices</li></ul>                                                       |   |
|     | <ul> <li>purchase orders</li> </ul>                                              | 3 |
|     | advance ship notice                                                              |   |
|     | • functional acknowledgements                                                    |   |
|     | (Any 3)                                                                          |   |
| 26. | In B2B E-Commerce, commercial transactions take place between different          |   |
|     | business organizations, through the Internet.                                    |   |
|     | For example, a cycle company may buy tyres from another company for their        | 3 |
|     | cycles. When compared to other models, the value per transaction in B2B          |   |
|     | transaction is high, because of bulk purchase.                                   |   |
|     | The company also might get the advantage of discounts on bulk purchases          |   |
| 27. | (Write any two)                                                                  |   |
|     | 1. Information leakage                                                           |   |
|     | 2. Tampering                                                                     | 1 |
|     | 3. Payment frauds                                                                |   |
|     | 4. Malicious code threats:                                                       |   |
|     | 5. Distributed Denial of Service (DDoS) Attacks                                  |   |
|     | 6. Cyber Squatting                                                               |   |
|     | 7. Typopiracy                                                                    |   |
|     | 8.Hacking                                                                        |   |
|     | 9.Phishing                                                                       | 2 |
|     | (Explain any two)                                                                |   |
| 28. | A cable interconnecting two devices directly is known as a null modem cable.     | 3 |
|     | The Null modem Cables are the example of the crossover cables.                   |   |
| 29. | 1. Place the cursor on the bottom handle of the second text block, click and     |   |
|     | drag the bottom handle up to the top.                                            | 3 |
|     | 2. Then place the cursor on the bottom handle of the first text block, and click |   |
|     | and drag the bottom handle down if necessary.                                    |   |

|      | _   |     |       |      |
|------|-----|-----|-------|------|
| www. | Dod | OCO | loi l | Not. |
| www. | гии |     | и.    | Ne.  |

### www.Trb Tnpsc.com

| 30. | Stored value card is a type of debit card that is pre-loaded with certain amount(value), with which a payment is made. |   |
|-----|----------------------------------------------------------------------------------------------------|---|
|     | It is a card that has default monetary value onto it. The card may be disposed when the                                | 3 |
|     | value is used, or recharged to use it again.                                                                           |   |
|     | The major advantage of stored value card is that customers don't need to have a bank                                   |   |
|     | account to get prepaid cards.                                                                                          |   |
|     | There are two varieties for stored value card.                                                                         |   |
|     | 1. Closed loop (single purpose): e.g. chennai metro rail travel card.                                                  |   |
|     | 2. Open loop (multipurpose): e.g. Visa gift cards                                                                      |   |
|     | (Any three points)                                                                                                    |   |
|     | 1. Semantic layer                                                                                                    |   |
| 31. | 2. Standard translation layer                                                                                          |   |
|     | 3. Transport layer                                                                                                    | 3 |
|     | 4. Physical layer                                                                                                    |   |
| 32. | Syntax:                                                                                                    |   |
|     | mysqli_connect("Server Name","User Name","Password","DB Name");                                                        |   |
|     | Example:                                                                                                    | 3 |
|     | <pre>\$connection = mysqli_connect('\$servername', '\$username', '\$password','\$dbname');</pre>                       |   |
| 33. | a=>10                                                                                                    |   |
|     | a = > 20                                                                                                    | 3 |
|     | a=>30                                                                                                    |   |

### PART-IV

## Answer all questions.

5x5=25

| 34.a. | 1. Click on the Polygon tool from the  |                                         |
|-------|----------------------------------------|-----------------------------------------|
|       | toolbox. The cursor changes to a       |                                         |
|       | crosshair.                             |                                         |
|       | 2. Click and drag anywhere on the      |                                         |
|       | screen. As you drag, a Polygon         |                                         |
|       | appears.                               | 5                                       |
|       | 3. Release the mouse button when the   |                                         |
|       | Polygon is of the desired size.        |                                         |
|       | 4. Choose Element > Polygon Settings   |                                         |
|       | in the menu bar. Now Polygon Settings  |                                         |
|       | dialogue box appears. 5. Type 5 in the |                                         |
|       | Number of sides text box.              |                                         |
|       | 6. Type 50% in Star inset textbox.     |                                         |
|       | 7. Click OK. Now the required star     |                                         |
|       | appears on the screen.                 |                                         |
| b.    | EDI documents the following are the    | _                                       |
|       | major EDI types.                       |                                         |
|       | Direct EDI                             | 5                                       |
| 1     |                                        | i e e e e e e e e e e e e e e e e e e e |

kindly send me your key Answers to our email id - padasalai.net@gmail.com

|       | EDI via VAN                             |   |
|-------|-----------------------------------------|---|
|       | ➤ EDI via FTP/VPN, SFTP,                |   |
|       | FTPS                                    |   |
|       | > Web EDI                               |   |
|       | ➤ Mobile EDI                            |   |
|       | Explain the above                       |   |
| 35.a) | The four main components used in the    |   |
|       | Ethernet cabling components are         |   |
|       | 1. Patch Cable (Twisted pair)           |   |
|       | 2. RJ45 Connector                       | 5 |
|       | 3. Ethernet Ports                       |   |
|       | 4. Crimping Tool Explain the above      |   |
|       | Explain the above                       |   |
| b)    | Write any 5 Difference                  | • |
|       |                                         |   |
|       |                                         | 5 |
|       |                                         |   |
| 36.a) | The basic concepts of ER model consists | 1 |
| 30.4) | 1. Entity or Entity type                |   |
|       | 2. Attributes                           |   |
|       | 3. Relationship                         |   |
|       | Explain the above with suitable         | 4 |
|       | example                                 |   |
| b)    | Explain                                 |   |
|       | DNS cache                               | _ |
|       | TLD,ISP,Resolver                        | 5 |
| 37.a) | Explain the following protocols         | 5 |
|       | Secure Electronic Transaction (SET)     |   |
|       | Secure Sockets Layer (SSL)              |   |
| b)    | We can define a user                    |   |
|       | defined function by using the           |   |
|       | <b>'function</b> ' keyword, followed by |   |
|       | the name of the function and a set      |   |
|       | of parentheses. Here is the general     | 3 |
|       | syntax for creating a function in PHP:  |   |
|       | Function definition                     |   |
|       | (or declaration)                        |   |
|       | Syntax                                  |   |
|       | FunctionfunctionName([parameter         |   |
|       | list])                                  |   |
|       | {                                       |   |

|       | // code to be executed                                         | Created by,            |  |
|-------|----------------------------------------------------------------|------------------------|--|
|       | • The ' <b>function</b> ' keyword is used to                   | Created by,            |  |
|       | define a function.                                             | E.RAJKUMAR M.C.A.,B.Ed |  |
|       | • <b>functionName</b> is the name of the                       | PG COMPUTER SCIENCE    |  |
|       | function. It can be any valid PHP                              | PG COMPUTER SCIENCE    |  |
|       | identifier, as long as it is not a reserved word.              | Tenkasi district       |  |
|       | • parameter list is a comma-                                   | Mobile No:8122402438   |  |
|       | separated list of variables. These                             |                        |  |
|       | parameters are optional and we can                             |                        |  |
|       | have as many or as few as we like.                             |                        |  |
|       | • Inside the curly braces, we can put                          |                        |  |
|       | any code we want the function to execute. This can include PHP |                        |  |
|       | statements, loops, conditions, and                             |                        |  |
|       | so on                                                          | 2                      |  |
|       | Any Suitable Example                                           |                        |  |
| 38.a) | 1.production Manager                                           |                        |  |
| İ     | 2.Content specialist                                           |                        |  |
|       | 3.Script Writer                                                | ~ 0                    |  |
|       | 4.Text Editor                                                  | 5                      |  |
|       | 5.Multimedia Architect                                         |                        |  |
|       | 6.Audio and video Specialist                                   |                        |  |
|       | 7.Computer Graphic Artist                                      |                        |  |
|       | 8.Computer Programmer                                          | )*                     |  |
|       | 9.Web Master                                                   |                        |  |
| L١    | Explain any five                                               |                        |  |
| b)    | for loop' is called as the                                     |                        |  |
|       | entry-check loop.                                              | 1                      |  |
|       | The for loop is used to                                        | 1                      |  |
|       | execute a block of code a                                      |                        |  |
|       | specific number of times                                       |                        |  |
|       | Syntax                                                         |                        |  |
|       | for (initialization; condition;                                |                        |  |
|       | increment/decrement)                                           | 2                      |  |
|       |                                                                |                        |  |
|       | //code to be executed;                                         |                        |  |
|       | }                                                              |                        |  |
|       | Any Suitable Example                                           | 2                      |  |

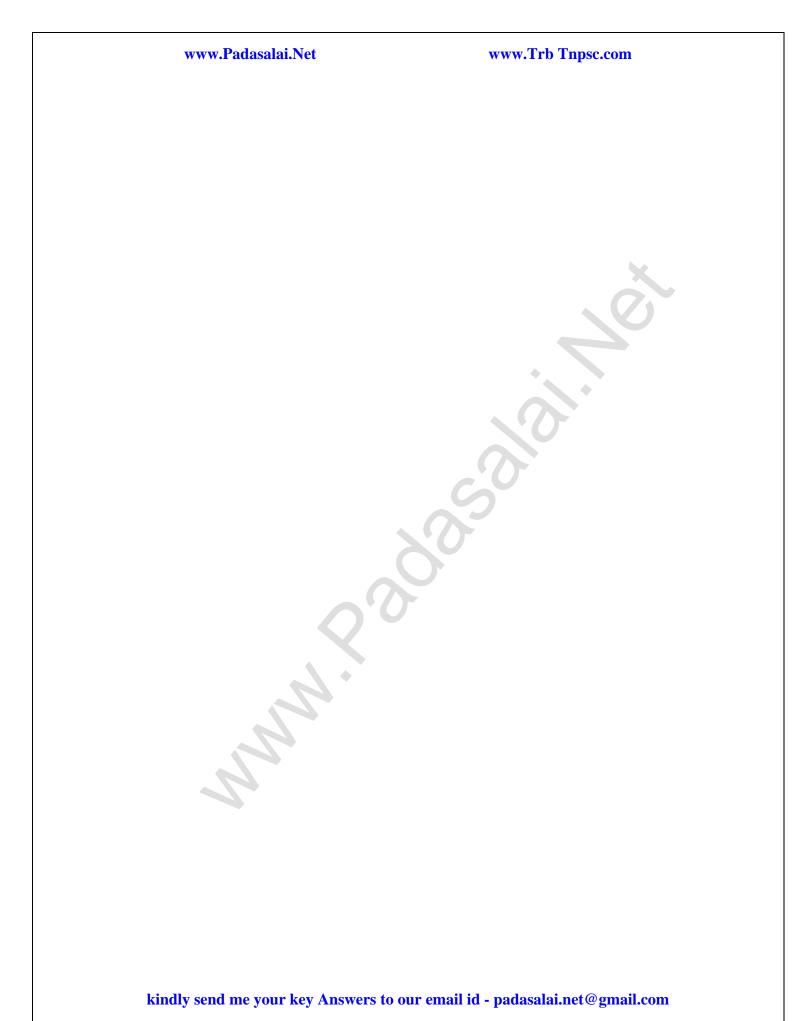